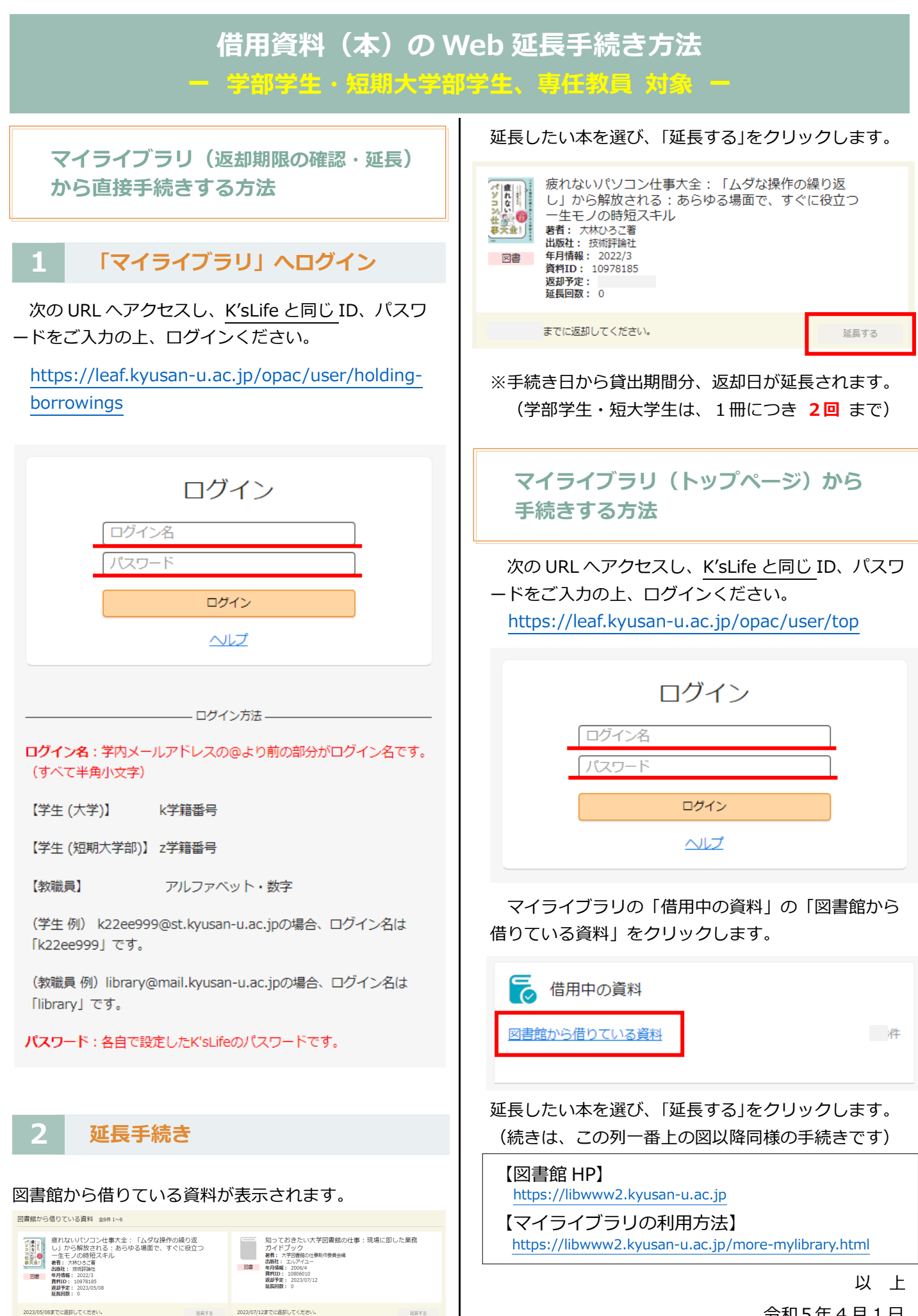

 令和5年 4 月 1 日 九州産業大学・造形短期大学部 図書館